# Advanced OpenMP

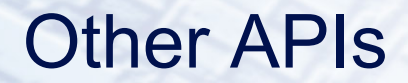

## What's wrong with OpenMP?

- OpenMP is designed for programs where you want a fixed number of threads, and you always want the threads to be consuming CPU cycles.
	- cannot arbitrarily start/stop threads
	- cannot put threads to sleep and wake them up later
- OpenMP is good for programs where each thread is doing (more-or-less) the same thing.
- Although OpenMP supports C++, it's not especially OO friendly
	- though it is gradually getting better.
- OpenMP doesn't support Java

# What's wrong with Java threads?

- Lacks some of the higher level functionality of OpenMP
- Performance of Java may not match that of Fortran or C
- OO model doesn't suit some types of scientific computation very well
- Some HPC systems don't support Java
	- there is no standardised interface for message passing in Java

## What are the alternatives?

- POSIX threads
- C++ threads
- Intel TBB
- Cilk
- OpenCL

(not an exhaustive list!)

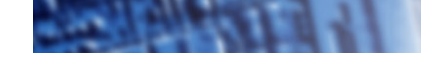

## POSIX threads

- POSIX threads (or Pthreads) is a standard library for shared memory programming without directives.
	- Part of the ANSI/IEEE 1003.1 standard (1996)
- Interface is a C library
	- no standard Fortran interface
	- can be used with C++, but not OO friendly
- Widely available
	- even for Windows
	- typically installed as part of OS
	- code is pretty portable
- Lots of low-level control over behaviour of threads
- Execution model similar to Java threads

## Thread forking

**#include <pthread.h>** 

```
int pthread_create(
```

```
 pthread_t *thread,
```

```
const pthread attr t *attr,
```

```
 void*(*start_routine, void*),
```

```
 void *arg)
```
- Creates a new thread:
	- first argument returns a pointer to a thread descriptor.
	- can set attributes.
	- new thread will execute **start\_routine(arg)**
	- return value is error code.

## Thread joining

**#include <pthread.h>** 

```
int pthread_join( 
          pthread_t thread, 
           void **value_ptr)
```
- Waits for the specified thread to finish.
	- thread finishes when **start\_routine** exits
	- second argument holds return value from **start\_routine**

# **Synchronisation**

- **Barriers**
- Mutex locks
	- Behaviour is essentially the same as the OpenMP lock routines.
- Condition variables
	- Behaviour is essentially the same as wait/notify in Java

```
#include <pthread.h> 
#define NTHREADS 5 
int i, threadnum[NTHREADS]; 
pthread_t tid[NTHREADS];
```

```
for (i=0; i<NTHREADS; i++) { 
   threadnum[i]=i; 
   pthread_create(&tid[i], NULL, hello, &threadnum[i]); 
}
```

```
for (i=0; i<NTHREADS; i++) 
    pthread_join(tid[i], NULL);
```

```
Hello World (cont.)
```

```
void* hello (void *arg) { 
    int myid;
```

```
myid = *(int *) arg; printf("Hello world from thread %d\n", myid);
```

```
 return (0);
```
**}** 

## C++11 threads

- Library for multithreaded programming built in to C++11 standard
- Similar functionality to POSIX threads
	- but with a proper OO interface
	- based quite heavily on BOOST threads library
- Portable
	- depends on C++11 support, OK in gcc, Intel, clang, MS
- Threads are C++ objects
- Synchronisation
	- mutex locks
	- condition variables
	- C++11 atomics

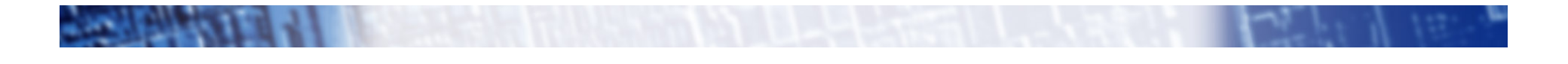

**#include <thread>** 

```
#include <iostream> 
#include <vector> 
void hello(){ 
   std::cout << "Hello from thread " << std::this thread::get id() <<
   std::endl; 
} 
int main(){ 
   std::vector<std::thread> threads; 
   for(int i = 0; i < 5; ++i){ 
        threads.push_back(std::thread(hello));
   } 
   for(auto& thread : threads){ 
        thread.join(); 
   } 
}
```
# Intel Thread Building Blocks (TBB)

- C++ library for multithreaded programming
- Offers somewhat higher level of abstraction that POSIX/C+
	- +11 threads
	- notion of tasks rather that explicit threads
	- support for parallel loops and reductions
	- support for concurrency on containers
- Moderately portable
	- support for Intel and gcc compilers on Linux and Mac OS X, Intel and Visual C++ on Windows
	- no build required to install

```
 #include <iostream> 
#include <tbb/parallel_for.h>
```

```
using namespace tbb; 
class Hello 
{ 
public: 
void operator()(int x) const { 
std::cout << "Hello world\n"; 
} 
}; 
int main() 
{ 
// parallelizing: 
// for(int i = 0; i < 2; ++i) { ... } 
parallel_for(0, 2, 1, Hello()); 
return 0;
```

```
}
```
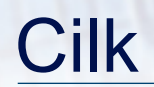

- Very minimal API which supports spawning and joining of tasks
	- C/C++ with a few extra keywords
- Commercial implementation by Intel
	- Intel Cilk Plus, built in to Intel C++ compiler
	- not very portable
- Support for parallel loops and reductions
	- No locks, but can use pthread or TBB mutexes.
- Still unclear whether it is really useful for real-world applications!

```
#include <stdio.h> 
#include <cilk/cilk.h>
```

```
static void hello(){ 
    printf("Hello "); 
}
```

```
int main(){ 
    cilk_spawn hello(); 
    cilk_sync; 
}
```
# **OpenCL**

- API designed for programming heterogeneous systems (GPUs, DSPs, etc).
	- but can also execute on regular CPUs
- Open standard administered by Khronos Group
- Based on C99 with some extra keywords, large set of runtime library routines
- CPU implementations from Intel, IBM
- Very low level (c.f. CUDA), lots of boiler-plate code required
- Performance (and performance portability) not convincingly demonstrated....

```
__kernel void hello(__global char* string) 
{ 
string[0] = 'H'; 
string[1] = 'e'; 
string[2] = 'l'; 
string[3] = 'l'; 
string[4] = 'o'; 
string[5] = ','; 
string[6] = ' '; 
string[7] = 'W'; 
string[8] = 'o'; 
string[9] = 'r'; 
string[10] = 'l'; 
string[11] = 'd'; 
string[12] = '!'; 
string[13] = '0';}
```
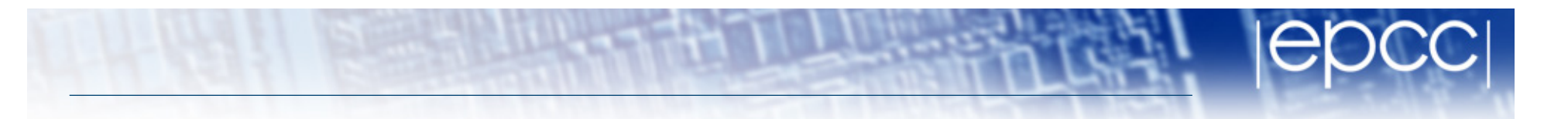

```
#include <stdio.h> 
#include <stdlib.h> 
#include <CL/cl.h>
```

```
#define MEM_SIZE (128) 
#define MAX_SOURCE_SIZE (0x100000)
```

```
cl_program program = NULL; 
cl_kernel kernel = NULL; 
cl_platform_id platform_id = NULL; 
cl_uint ret_num_devices; 
cl_uint ret_num_platforms; 
cl_int ret;
```

```
int main() 
                                             char string[MEM_SIZE];
```

```
{ 
cl_device_id device_id = NULL; 
cl_context context = NULL; 
cl_command_queue command_queue = NULL; 
cl_mem memobj = NULL;
```

```
FILE *fp; 
char fileName[] = "./hello.cl"; 
char *source_str; 
size_t source_size;
```
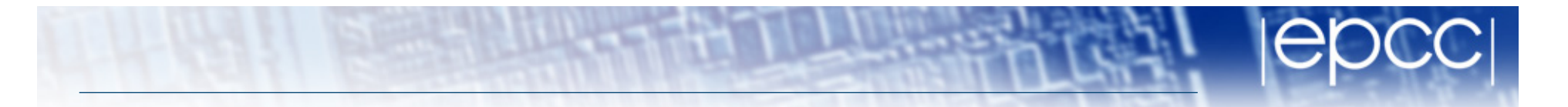

 **/\* Load the source code containing the kernel\*/** 

```
fp = fopen(fileName, "r");
```
**if (!fp) {** 

**fprintf(stderr, "Failed to load kernel.\n");** 

**exit(1);** 

**&ret\_num\_devices);** 

```
}
```
**source\_str = (char\*)malloc(MAX\_SOURCE\_SIZE); source\_size = fread(source\_str, 1, MAX\_SOURCE\_SIZE, fp); fclose(fp); /\* Get Platform and Device Info \*/ ret = clGetPlatformIDs(1, &platform\_id, &ret\_num\_platforms); ret = clGetDeviceIDs(platform\_id, CL\_DEVICE\_TYPE\_DEFAULT, 1, &device\_id,**  **/\* Create OpenCL context \*/ context = clCreateContext(NULL, 1, &device\_id, NULL, NULL, &ret); /\* Create Command Queue \*/ command\_queue = clCreateCommandQueue(context, device\_id, 0, &ret); /\* Create Memory Buffer \*/ memobj = clCreateBuffer(context, CL\_MEM\_READ\_WRITE,MEM\_SIZE \* sizeof(char), NULL, &ret); /\* Create Kernel Program from the source \*/ program = clCreateProgramWithSource(context, 1, (const char \*\*)&source\_str, (const size\_t \*)&source\_size, &ret);** 

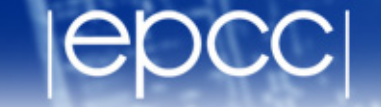

 **/\* Create OpenCL context \*/ context = clCreateContext(NULL, 1, &device\_id, NULL, NULL, &ret); /\* Create Command Queue \*/ command\_queue = clCreateCommandQueue(context, device\_id, 0, &ret); /\* Create Memory Buffer \*/ memobj = clCreateBuffer(context, CL\_MEM\_READ\_WRITE,MEM\_SIZE \* sizeof(char), NULL, &ret); /\* Create Kernel Program from the source \*/ program = clCreateProgramWithSource(context, 1, (const char \*\*)&source\_str, (const size\_t \*)&source\_size, &ret);** 

```
/* Build Kernel Program */ 
ret = clBuildProgram(program, 1, 
&device_id, NULL, NULL, NULL); 
/* Create OpenCL Kernel */ 
kernel = clCreateKernel(program, 
"hello", &ret); 
/* Set OpenCL Kernel Parameters */ 
ret = clSetKernelArg(kernel, 0, 
sizeof(cl mem), (void *) &memobj);
/* Execute OpenCL Kernel */ 
ret = clEnqueueTask(command_queue, 
kernel, 0, NULL,NULL); 
/* Copy results from the memory buffer 
*/ 
ret = 
clEnqueueReadBuffer(command_queue, 
memobj, CL_TRUE, 0, 
MEM_SIZE * sizeof(char),string, 0, 
NULL, NULL);
```
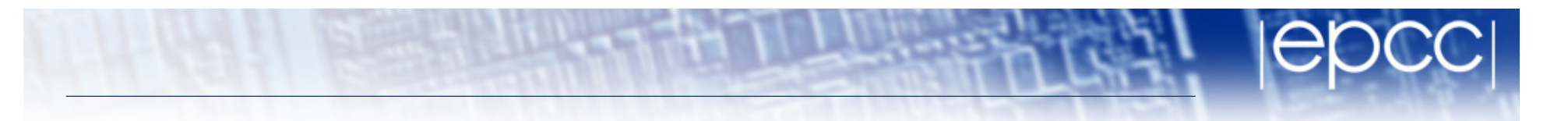

```
/* Display Result */
```

```
puts(string);
```

```
/* Finalization */
```
- **ret = clFlush(command\_queue);**
- **ret = clFinish(command\_queue);**
- **ret = clReleaseKernel(kernel);**
- **ret = clReleaseProgram(program);**
- **ret = clReleaseMemObject(memobj);**

**ret =** 

```
clReleaseCommandQueue(command_queue);
```

```
ret = clReleaseContext(context);
```

```
free(source_str);
```

```
return 0;
```

```
}
```